#### BCC 201 - Introdução à Programação Estruturas Homogêneas II (Matrizes)

Guillermo Cámara-Chávez **UFOP** 

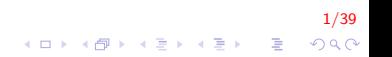

#### Introdução I

- $\blacktriangleright$  Imaginemos que queremos ler as notas de 4 provas para cada aluno e
- $\blacktriangleright$  calcular a média do aluno e a média da classe.
- $\triangleright$  O tamanho máximo da turma é de 50 alunos
- ► Uma solução seria criar 4 vetores cada um com 50 posições.
- $\blacktriangleright$  E então ler as respectivas informações

float nota1 $[50]$ , nota2 $[50]$ , nota3 $[50]$ , nota4 $[50]$ ;

2/39

**A O A G A 4 O A C A G A G A 4 O A C A** 

#### Introdução II

**Aluno**  $\mathbf{0}$ Pedro Ana  $\mathbf{1}$  $\overline{a}$ Luiz  $\mathbf{u}$  $\cdots$ **Matheus** 48 49 Andre

Nota1  $5.6$  $\mathbf{0}$ 10  $\mathbf{1}$  $4.5$  $\overline{2}$  $\ldots$ m.  $7.2$ 48 49  $6.0$ 

Nota<sub>2</sub>  $\mathbf{0}$  $6.0$  $4.0$  $\mathbf 1$  $\overline{2}$  $2.0$  $\mathbf{r}$ m. 48 6.6 49  $9.0$ 

Nota3  $7.3$  $\bf{0}$  $5.0$  $\mathbf{1}$  $\overline{2}$  $5.5$ m.  $\ddotsc$ 48  $8.1$ 49  $7.3$ 

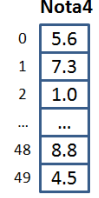

**Média**  $6.1$  $\overline{0}$  $6.6$  $\mathbf 1$  $\overline{3.3}$  $\overline{a}$  $\mathbf{u}$ m.  $7.7$ 48 49 6.6

 $3/39$ イロメ イ団メ イ君メ イ君メー 活  $299$ 

#### Introdução III

- $\triangleright$  Agora suponha que estamos trabalhando com no máximo 100 provas e 50 alunos
- $\triangleright$  Seria cansativo criar 100 vetores e atribuir 100 nomes diferentes

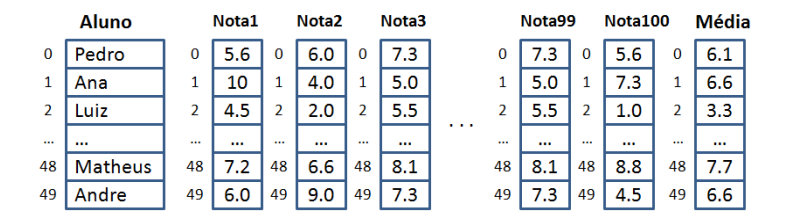

#### Introdução IV

▶ Para resolver esse problema podemos utilizar matrizes

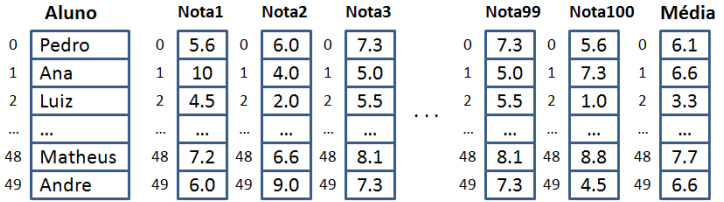

#### Introdução V

> Para resolver esse problema podemos utilizar matrizes

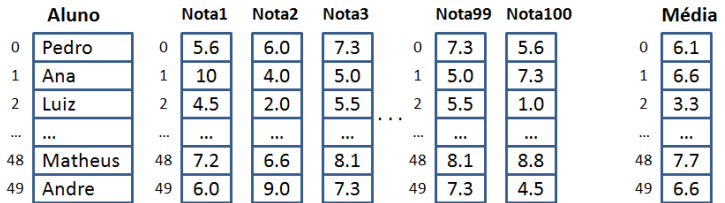

#### Introdução VI

#### > Para resolver esse problema podemos utilizar matrizes

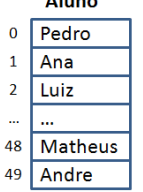

 $A$  Lemma

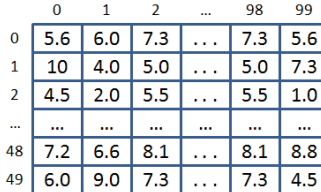

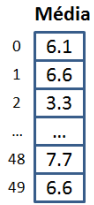

 $7/39$ K ロ × K 御 × K 差 × K 差 × … 差 …  $299$ 

#### Introdução VII

- $\triangleright$  Uma matriz é um vetor (conjunto de variáveis do mesmo tipo) que possui duas ou mais dimensões
- ▶ Matrizes podem ser considerados como "vetores de vetores".
- $\triangleright$  Por exemplo, uma matriz bi-dimensional pode ser visto como uma tabela de  $m$  linhas (filas) e  $n$  colunas.

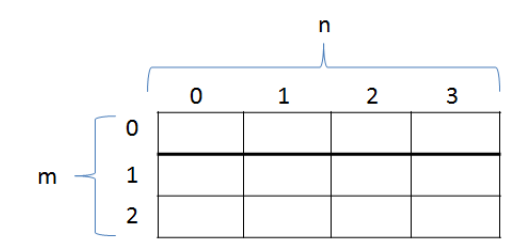

#### Declarando uma matriz I

 $\langle$ tipo $>$  nome\_da\_matriz  $\vert\langle\,\vert$ inhas $>\vert\,\vert\langle\,\vert$ colunas $>\vert$ 

- $\triangleright$  Uma matriz possui linhas  $\times$  colunas variáveis do tipo  $\times$ tipo>
- $\triangleright$  As linhas são numeradas de 0 a *linhas*  $-1$
- As colunas sao numeradas de 0 a *colunas*  $-1$
- $\blacktriangleright$  Exemplo:

```
// matriz com 100 linhas e 50 colunas
float notas [100][50];
```
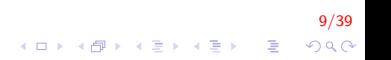

#### Acessando uma matriz I

- $\triangleright$  A forma de usar um elemento da matriz é:  $n$ ome\_da\_matriz $[<$ linha $>$ ] $[<$ coluna $>$ ]
- $\triangleright$  Ex: acessar o elemento da linha 1 e coluna 10. m a t r i z  $[1] [10]$
- $\triangleright$  O compilador não verifica se foram utilizados valores válidos para a linha e para a coluna

10/39

## Exemplo 1 I

Criar uma matriz de  $3 \times 4$  (3 linhas e 4 colunas) elementos. Inserir valores e logo mostrar o conteúdo da matriz

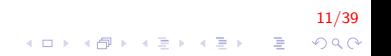

# Exemplo 1 II

```
int main()
{
    int M[3][4];//Inserção de dados
    for (int i = 0; i < 3; i++) //para as linhas
        for (int j = 0; j < 4; j++) //para as colunas
         {
             cout \ll "Matriz [" \lli\ll "] [" \lli\ll"] = ";
             \sin \gg M[i][j];}
    // mostrar o conteúdo da matriz
    for (int i = 0; i < 3; i++) //para as linhas
    {
        for (int j = 0; j < 4; j++) //para as colunas
             cout \ll M[i][j] \ll ";
        \cot t \, << \, \text{endl};
    }
    return 0:
}
```
12/39 **KORK STRAIN A BAR SHOP** 

## Exemplo 2 I

- Escreva um programa que inicialize uma matriz  $5 \times 5$  com 0s em todas as posições.
- $\triangleright$  O usuário irá digitar o índice da linha e o índice da coluna e em seguida o valor das posições não nulas.
- $\triangleright$  A leitura será feita enquanto os índices forem não negativos.

13/39

Após a leitura imprima a matriz na tela.

Exemplo 2 II

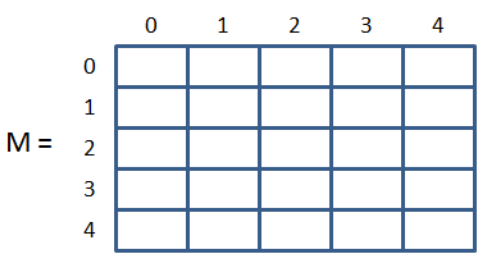

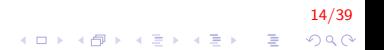

Exemplo 2 III

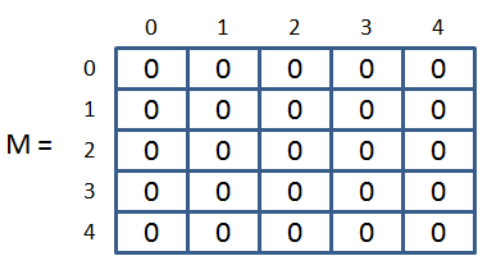

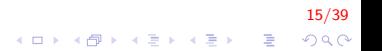

## Exemplo 2 IV

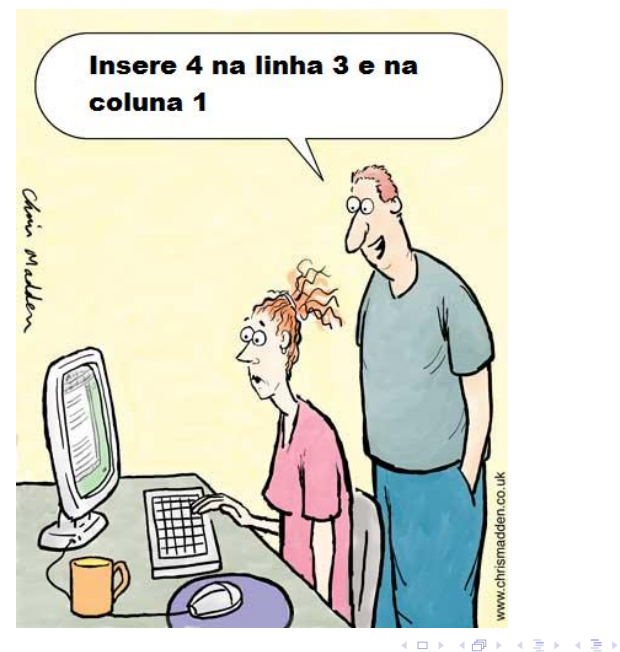

16/39  $2990$ 

È

Exemplo 2 V

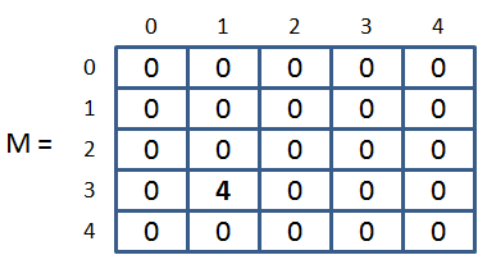

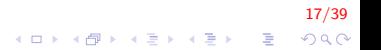

## Exemplo 2 VI

```
int main(){
    int matriz [5][5], linha = 0, coluna = 0, valor;
    // inicializa com zero
    for (int i = 0; i < 5; i++) //para as linhas
        for (int j = 0; j < 5; j++) //para as colunas
             matriz [i][i] = 0;
    // int matriz [5][5] = \{0\};
    while (1) {
        cout << "\n Inserir posições: ";
        \sin \gg \sinh a \gg \cot u n a:
         if (linha > -1 && coluna > -1}{
             cout << "\n Inserir valor: ";
             \sin \gg matriz [linha] [coluna];
         }
         e l s e
             break;
    }
    . . .
}
```
 $\mathbf{E} = \mathbf{A} \oplus \mathbf{A} + \mathbf{A} \oplus \mathbf{A} + \mathbf{A} \oplus \mathbf{A} + \mathbf{A} \oplus \mathbf{A}$ 

## Exemplo 2 VII

```
int main(){
    //mostrar o conteúdo da matriz
    for (int i = 0; i < 5; i++) //para as linhas
    ₹
         for (int j = 0; j < 5; j++) //para as colunas
             cout \lt\lt matriz [i][j] \lt\lt" ";
        \cot \ll \text{end};
    return 0:
```
 $19/39$  $\mathbf{E} = \mathbf{A} \oplus \mathbf{A} + \mathbf{A} \oplus \mathbf{A} + \mathbf{A} \oplus \mathbf{A} + \mathbf{A} \oplus \mathbf{A} + \mathbf{A} \oplus \mathbf{A} + \mathbf{A} \oplus \mathbf{A} + \mathbf{A} \oplus \mathbf{A} + \mathbf{A} \oplus \mathbf{A} + \mathbf{A} \oplus \mathbf{A} + \mathbf{A} \oplus \mathbf{A} + \mathbf{A} \oplus \mathbf{A} + \mathbf{A} \oplus \mathbf{A} + \mathbf{A} \oplus \mathbf{A} + \mathbf{A$  $2Q$ 

#### Lembrando ... I

Passagem de um vetor como parâmetro:

1. Tamanho fixo

```
int Funcao (int Vert[10]\rangle{
  . . .
}
```
2. Tamanho variável

```
int Funcao (int Vet [], int tamanho) {
 . . .
}
```

```
int Funcao (int* Vet, int tamanho){
 . . .
}
```
20/39 **KORKARYKERKE POLO**  Passagem de uma matriz como parâmetro I

1. Tamanho fixo

```
int Funcao (int Mat[10][5]). . .
}
```
2. Tamanho variável

int Funcao (int Mat $[$ ][5], int lin){ . . . }

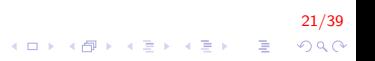

#### Exemplo 3 I

1. Escreva um programa que lê 2 matrizes  $5 \times 5$ , mostre-as na tela e mostre o maior valor entre elementos correspondentes.

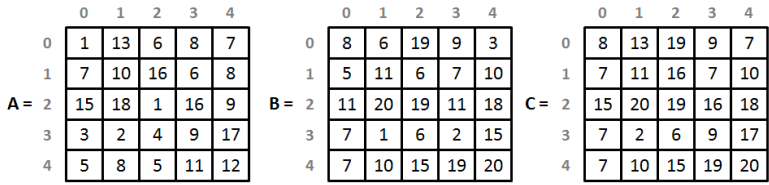

#### Exemplo 3 II

```
\#define LIN 5
\#define COL 5
void Insere(int A[LIN][COL]);void MaiorElemento (int A[LIN][COL], int B[LIN][COL],
                    int C[LIN][COL]);
void Mostra (int A[LIN][COL]);
int main()
{
    int mat1 [LIN] [COL], mat2 [LIN] [COL], mat3 [LIN] [COL];
    cout << "Matriz 1 \n"; lnsere(mat1);
    cout << "Matriz 2 \n"; lnsere(mat2);
    Major Elemento (mat1, mat2, mat3);cout << "Matriz 1: \n\times"; Mostra(mat1);
    cout << "Matriz 2: \n\times"; Mostra(mat2);
    cout << "Matriz 3: \n\times"; Mostra(mat3);
    return 0:
}
```
23/39  $\mathbf{E} = \mathbf{A} \oplus \mathbf{A} + \mathbf{A} \oplus \mathbf{A} + \mathbf{A} \oplus \mathbf{A} + \mathbf{A} \oplus \mathbf{A} + \mathbf{A} \oplus \mathbf{A} + \mathbf{A} \oplus \mathbf{A} + \mathbf{A} \oplus \mathbf{A} + \mathbf{A} \oplus \mathbf{A} + \mathbf{A} \oplus \mathbf{A} + \mathbf{A} \oplus \mathbf{A} + \mathbf{A} \oplus \mathbf{A} + \mathbf{A} \oplus \mathbf{A} + \mathbf{A} \oplus \mathbf{A} + \mathbf{A$  $QQ$ 

## Exemplo 3 III

```
void In \text{see} (int \text{mat} [LIN] [COL]){
     int i, j;
     for (i = 0; i < LIN; i++)
     {
          for (j = 0; j < COL; j++)1
               cout << "Matriz[" <<i<< "][" <<i<<"] = ";
               \mathsf{cin} \gg \mathsf{mat}[i][j];}
    }
}
```
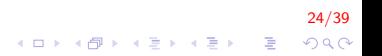

## Exemplo 3 IV

```
void MaiorElemento (int A[LIN][COL], int B[LIN][COL],
                  int C[LIN][COL])
{
    int i, j;
    for (i = 0; i < LIN; i++)for (j = 0; j < COL; j++)if (A[i][j] > B[i][j])C[i][j] = A[i][j];e l s e
                C[i][j] = B[i][j];}
```
25/39  $\mathbf{E} = \mathbf{A} \oplus \mathbf{A} + \mathbf{A} \oplus \mathbf{A} + \mathbf{A} \oplus \mathbf{A} + \mathbf{A} \oplus \mathbf{A} + \mathbf{A} \oplus \mathbf{A} + \mathbf{A} \oplus \mathbf{A} + \mathbf{A} \oplus \mathbf{A} + \mathbf{A} \oplus \mathbf{A} + \mathbf{A} \oplus \mathbf{A} + \mathbf{A} \oplus \mathbf{A} + \mathbf{A} \oplus \mathbf{A} + \mathbf{A} \oplus \mathbf{A} + \mathbf{A} \oplus \mathbf{A} + \mathbf{A$  $QQ$ 

## Exemplo 3 V

```
void Mostra (int mat [LIN] [COL])
{
    int i, j;for (i = 0; i < LIN; i++){
         for (j = 0; j < COL; j++)cout \lt\lt mat [i][j] \lt\lt" ";
         \cot \ll \text{end};
    }
}
```
26/39  $\mathbf{E} = \mathbf{A} \oplus \mathbf{A} + \mathbf{A} \oplus \mathbf{A} + \mathbf{A} \oplus \mathbf{A} + \mathbf{A} \oplus \mathbf{A} + \mathbf{A} \oplus \mathbf{A} + \mathbf{A} \oplus \mathbf{A} + \mathbf{A} \oplus \mathbf{A} + \mathbf{A} \oplus \mathbf{A} + \mathbf{A} \oplus \mathbf{A} + \mathbf{A} \oplus \mathbf{A} + \mathbf{A} \oplus \mathbf{A} + \mathbf{A} \oplus \mathbf{A} + \mathbf{A} \oplus \mathbf{A} + \mathbf{A$  $QQ$ 

## Exemplo 3 I

1. Criar uma matriz quadrada e mostrar os elementos da diagonal principal e da diagonal secundaria.

## Exemplo 3 II

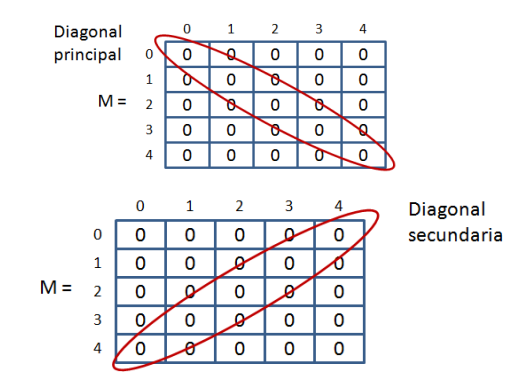

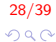

イロト 不優 トイ選 トイ選 トー 選

## Exemplo 3 III

```
\#define LIN 3
#d e fine COL 3
int main()
{
    int mat [LIN] [COL], i, j;
    for (i = 0; i < LIN; i++)
         for (i = 0; i < COL; i++)
             \sin \gg \text{mat} [LIN ] [COL];
    cout << "Mostrando a diagonal principal... \n";
    for (i = 0; i < LIN; i++)
         cout << mat[i][i] << " ";
    cout << "Mostrando a diagonal secundaria... \n";
    for ( j = COL−1, i = 0; j >= 0; j -−, i++)
         cout << mat[i][i] << " ";
    return 0:
}
```
29/39  $\mathbf{E} = \mathbf{A} \oplus \mathbf{A} + \mathbf{A} \oplus \mathbf{A} + \mathbf{A} \oplus \mathbf{A} + \mathbf{A} \oplus \mathbf{A} + \mathbf{A} \oplus \mathbf{A} + \mathbf{A} \oplus \mathbf{A} + \mathbf{A} \oplus \mathbf{A} + \mathbf{A} \oplus \mathbf{A} + \mathbf{A} \oplus \mathbf{A} + \mathbf{A} \oplus \mathbf{A} + \mathbf{A} \oplus \mathbf{A} + \mathbf{A} \oplus \mathbf{A} + \mathbf{A} \oplus \mathbf{A} + \mathbf{A$  $QQ$ 

#### Exemplo 3 IV

Defina uma função para determinar os índices do maior valor dentre os  $n^2$  elementos de uma matriz de double

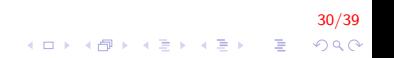

## Exemplo 3 V

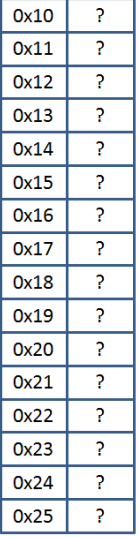

- $int x, *px;$
- $x = 23;$
- $px = 8x;$
- \*px = 19;

## Exemplo 3 VI

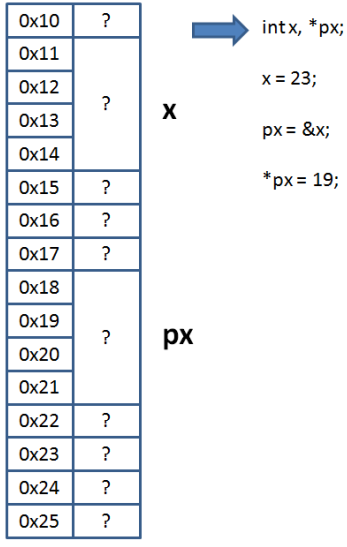

#### $32/39$ K ロ K K (P) K (E) K (E) X (E) X (P) K (P)

## Exemplo 3 VII

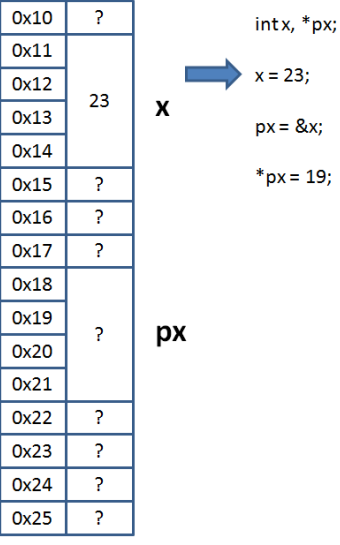

 $33/39$ メロトメ 御き メミドメミド 一番  $2990$ 

## Exemplo 3 VIII

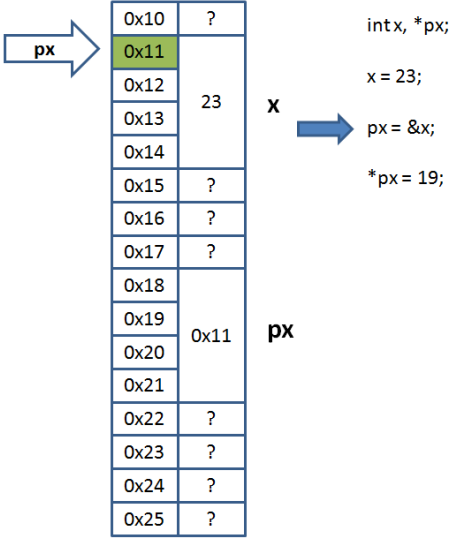

#### $34/39$ **K ロ X イロ X X を X X を X と ミ X の Q Q へ**

## Exemplo 3 IX

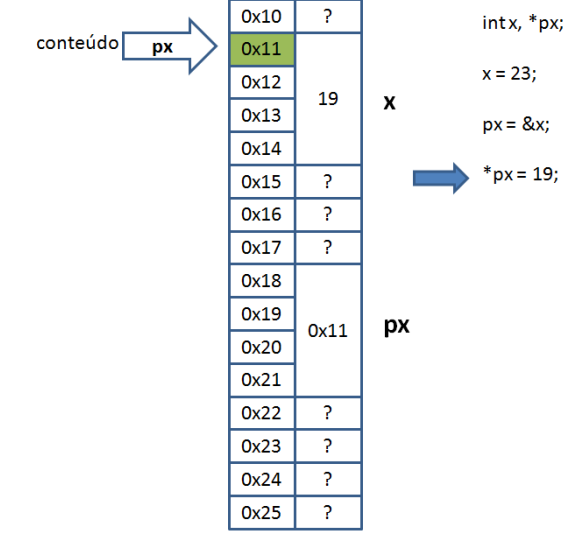

 $35/39$ **K ロ X イロ X X を X X を X と ミ X の Q Q へ** 

#### Exemplo 3 X

```
#define N 5
void indice Maior (int M[N] [N], int n, int *plin,
                  int * p col );
void Insere(int M[N][N], int n);int main()
{
    int \; mat[N][N], \; pos\_link, pos_coluna;
     In <i>ser</i> e (mat, N);indice Maior (mat, N, &pos_lin, &pos_coluna);
    cout << "O maior elemento ocupa a posicao: "
          << pos-linha << "," << pos-coluna;
    return 0;
}
```
36/39 E LIZER KENNED K  $2Q$ 

## Exemplo 3 XI

```
void indiceMaior(int M[N][N], int n, int *plin,
                  int * p col){
    int maior = M[0][0], i, j;
    for (i = 0; i < n; i + 1)
        for (i = 0; j < n; j++){
             if (M[i][j] > main)maior = M[i][j];* p l i n = i ;
                 *pcol = j;}
        }
}
```
37/39  $\mathbf{E} = \mathbf{A} \oplus \mathbf{A} + \mathbf{A} \oplus \mathbf{A} + \mathbf{A} \oplus \mathbf{A} + \mathbf{A} \oplus \mathbf{A} + \mathbf{A} \oplus \mathbf{A} + \mathbf{A} \oplus \mathbf{A} + \mathbf{A} \oplus \mathbf{A} + \mathbf{A} \oplus \mathbf{A} + \mathbf{A} \oplus \mathbf{A} + \mathbf{A} \oplus \mathbf{A} + \mathbf{A} \oplus \mathbf{A} + \mathbf{A} \oplus \mathbf{A} + \mathbf{A} \oplus \mathbf{A} + \mathbf{A$  $QQ$ 

## Exemplo 3 XII

```
void In \, \text{see} \, (\, \text{int} \, M[N] \, [N] \, , \, \text{int} \, n){
     int i, j;
     for (i = 0; i < n; i++)
     {
           for (j = 0; j < n; j++){
                 cout << "Matriz[" <<i<< "][" <<i<<"] = ";
                 \mathsf{cin} \gg \mathsf{mat}[i][j];}
     }
}
```
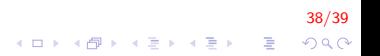

#### Exercícios propostos I

1. Defina duas funções, uma que calcula a média e outra que calcula o desvio padrão de uma amostra representada por uma matriz  $m \times n$  de double. Utilize as fórmulas e as declarações fornecidas. Observe que a função que calcula o desvio padrão amostral deverá fazer uma chamada à função que calcula a média amostral.

$$
media = \frac{\sum_{i=0}^{n-1} \sum_{j=0}^{n-1} X_{ij}}{m*n} desviopadrao = \sqrt{\frac{\sum_{i=0}^{n-1} \sum_{j=0}^{n-1} (X_{ij}-media)^2}{m*n-1}}
$$

2. Ler uma matriz G 30x30 e criar 2 vetores, SL e SC, de 30 elementos cada, contendo respectivamente as somas das linhas e das colunas de G. Escrever os vetores criados.

39/39

## FIM

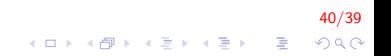